## **QGIS Application - Bug report #21062 Identify features window opens very small**

*2019-01-21 07:46 PM - Ugo Santana*

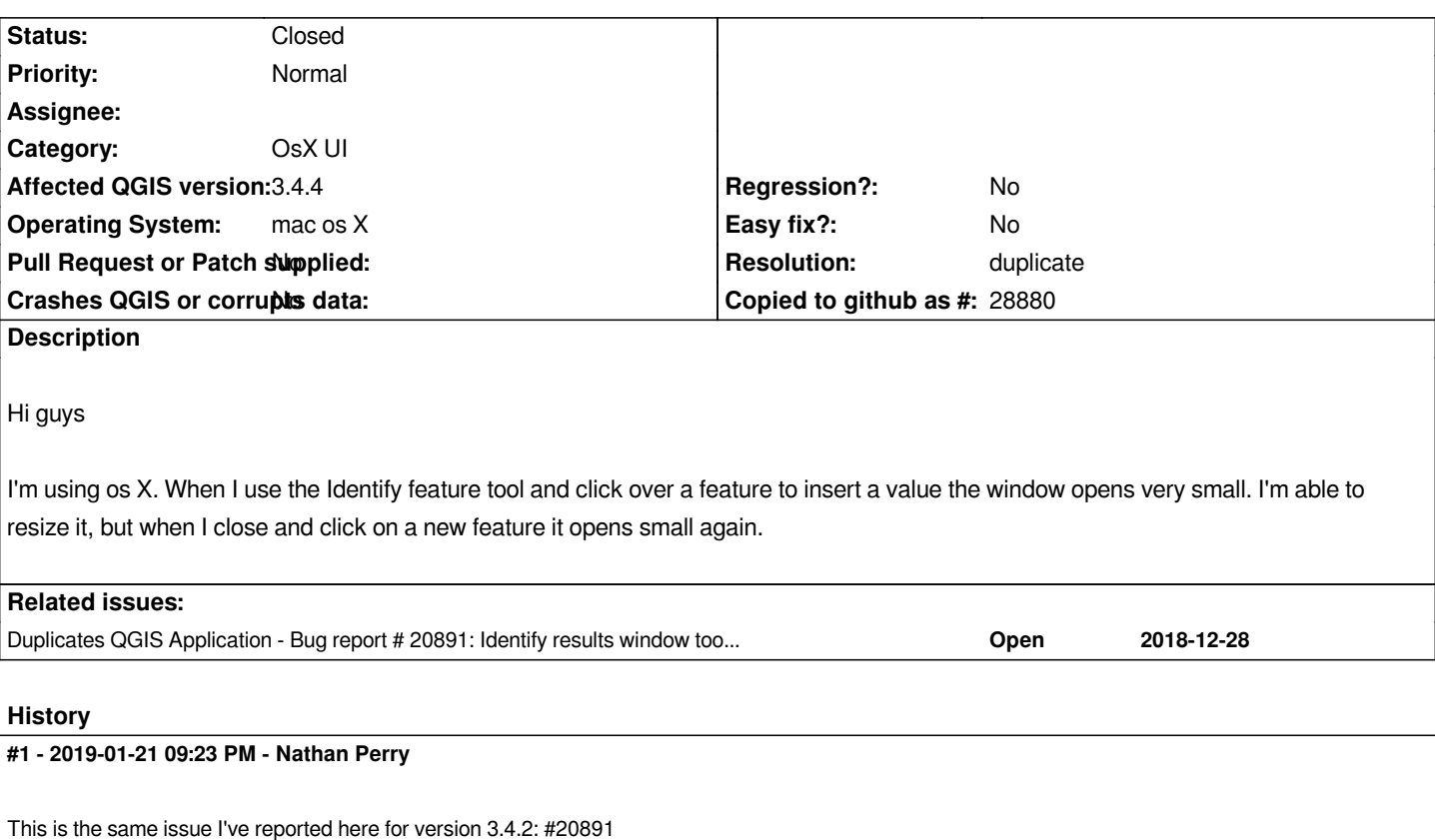

## **#2 - 2019-01-22 11:22 AM - Jürgen Fischer**

*- Duplicates Bug report #20891: Identify results window too small by default added*

## **#3 - 2019-01-22 11:22 AM - Jürgen Fischer**

*- Resolution set to duplicate*

*- Status changed from Open to Closed*

## **Files**

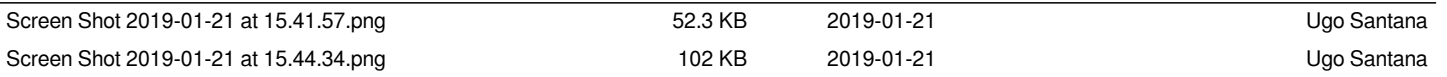